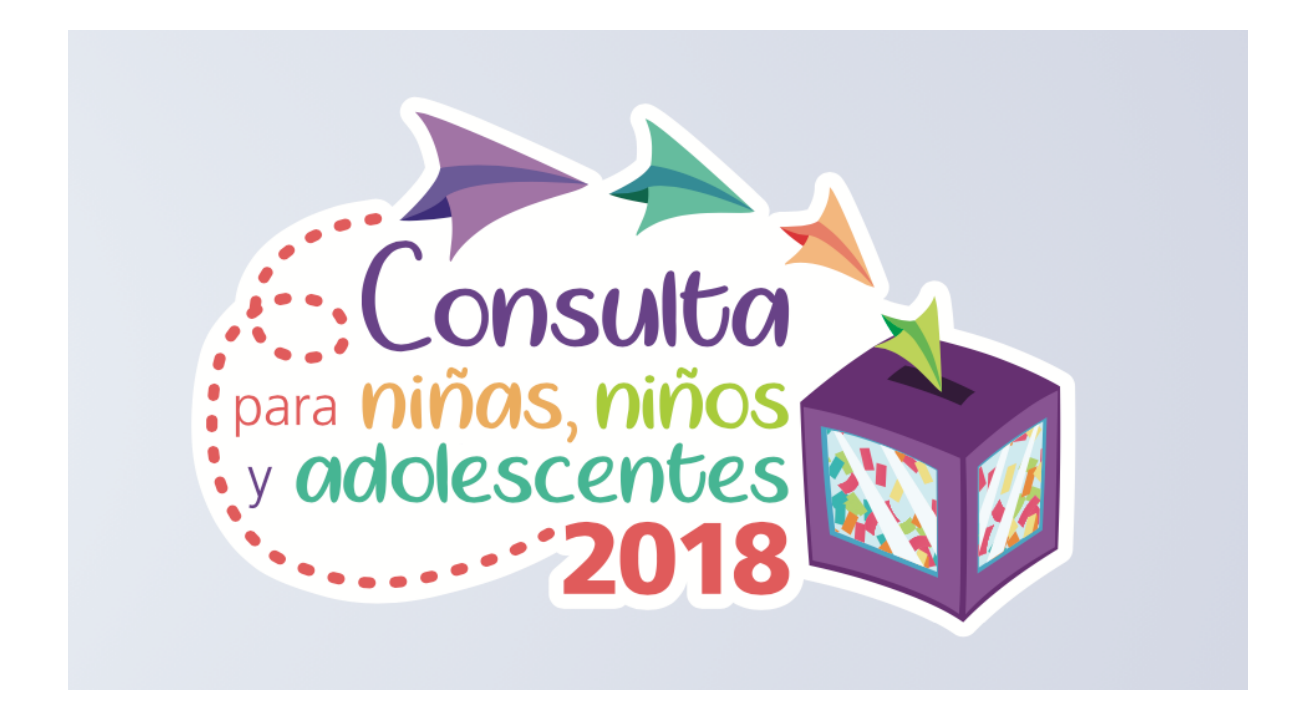

Descargar la **base de datos de las boletas de participación durante la Consulta para niñas, niños y adolescentes 2018 segmentado por alcaldía, nombre de colonia, número de mesa receptora de opinión, género, edad, rubro, opinión y se anexa la boleta original**  con la que se participó en el siguiente enlace:

https://iedf-

my.sharepoint.com/:x:/r/personal/yazmin\_torres\_iecm\_mx/\_layout s/15/Doc.aspx?sourcedoc=%7B18A419CC-20BD-4160-85DD-998BCF46051D%7D&file=BD\_Boletas%20completas-17-12- 2018.xlsx&action=default&mobileredirect=true